Федеральное государственное бюджетное образовательное учреждение высшего образования «Уфимский университет науки и технологий» Уфимский авиационный техникум

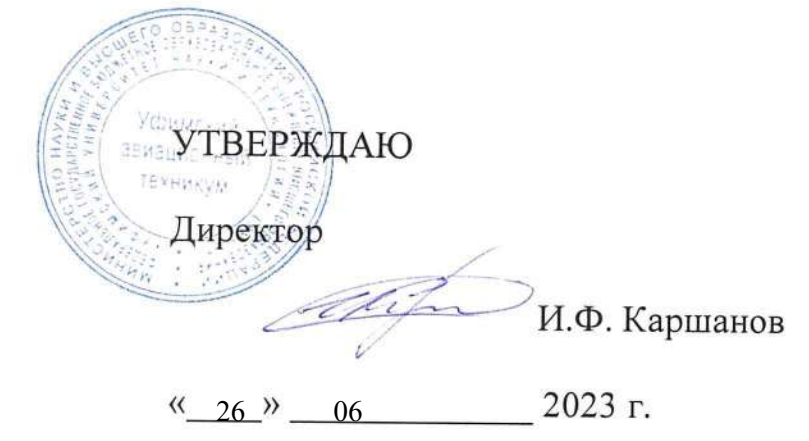

Рабочая программа учебной дисциплины

## ОП.02 Прикладные компьютерные программы в профессиональной деятельности

Наименование специальности

24.02.02 Производство авиационных двигателей

Квалификация выпускника

Техник

Форма обучения: очная

Уфа, 2023

Рабочая программа учебной дисциплины разработана на основе федерального государственного образовательного стандарта среднего профессионального образования (далее - ФГОС СПО) по специальности 24.02.02 Производство авиационных двигателей, утвержденного приказом Министерства просвещения Российской Федерации от 15 сентября 2022 года No 837.

Организация-разработчик: Уфимский авиационный техникум УУНиТ

СОГЛАСОВАНО:

Заместитель директора по учебно-методической работе

NR

Н.В. Аминова

Методист

Ю.В. Гуськова

Председатель предметноцикловой комиссии производства авиационных двигателей

 $\bigg)$ 

В.В. Бикмухаметова

# **СОДЕРЖАНИЕ**

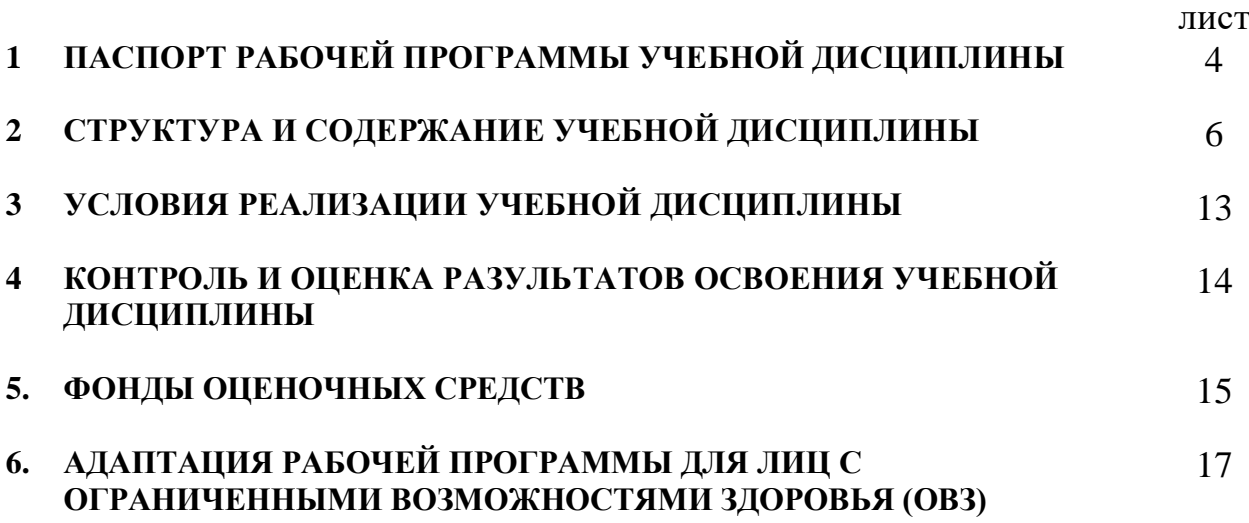

## **1. ПАСПОРТ РАБОЧЕЙ ПРОГРАММЫ УЧЕБНОЙ ДИСЦИПЛИНЫ**

**Прикладные компьютерные программы в профессиональной деятельности**

#### **1.1 Область применения рабочей программы**

Программа учебной дисциплины является частью программы подготовки специалистов среднего звена (далее - ППССЗ) в соответствии с федеральным государственным образовательным стандартом среднего профессионального образования по специальности 24.02.02 Производство авиационных двигателей.

#### **1.2 Место дисциплины в структуре программы подготовки специалистов среднего звена:**

Дисциплина относится к общепрофессиональным дисциплинам и входит в профессиональный учебный цикл ППССЗ по специальности 24.02.02 Производство авиационных двигателей. Особое значение дисциплина имеет при формировании и развитии ОК: ОК 01, ОК 02, ОК 09, ПК 1 и ПК 5.

## **1.3 Цели и задачи дисциплины – требования к результатам освоения дисциплины:**

В результате освоения дисциплины обучающийся уметь:

 Обрабатывать и анализировать информацию с применением программных средств и вычислительной техники;

 Использовать технологии сбора; размещения, хранения, преобразования и передачи данных в профессионально ориентированных информационных системах;

 Работать с пакетами прикладных программ профессиональной направленности, выполнять с их помощью расчеты;

 Применять графические редакторы для создания и редактирования изображения;

 Применять компьютерные программы для поиска информации, составления и оформления документов и презентаций.

В результате освоения дисциплины обучающийся знать:

- Базовые программные продукты и пакеты прикладных программ;

- Основные положения и принципы построения системы обработки и передачи информации;

- Методы и средства сбора, обработки, хранения, передачи и накопления информации;

- Сетевые технологии обработки и передачи информации.

Техник должен обладать общими компетенциями, включающими в себя способность:

ОК 1. Выбирать способы решения задач профессиональной деятельности применительно к различным контекстам.

ОК 2. Осуществлять поиск, анализ и интерпретацию информации, необходимой для выполнения задач профессиональной деятельности

ОК 09. Пользоваться профессиональной документацией на государственном и иностранном языках.

Техник должен обладать профессиональными компетенциями, соответствующими видам деятельности:

ПК 1.1. Пользоваться профессиональной документацией на государственном и иностранном языках.

ПК 1.2. Производить проектировочные расчеты деталей, узлов, агрегатов функциональных систем, характеристик авиационных двигателей;.

ПК 1.3. Осуществлять работу с конструкторской документацией на детали, узлы, агрегаты функциональных систем авиационных двигателей

ПК 1.4. Разрабатывать трехмерные модели систем и агрегатов проектируемого двигателя.

ПК 2.3. Разрабатывать технологическую документацию на

спроектированные технологические процессы сборки узлов, агрегатов,

функциональных систем

авиационных двигателей;

ПК 2.5. Контролировать параметры качества исполнения технологических процессов и соблюдения технологической дисциплины.

ПК 2.7. Контролировать качество выпускаемой продукции и выполняемых работ.

### **1.5 Рекомендуемое количество часов на освоение программы дисциплины:**

Максимальной учебной нагрузки обучающегося 150часов, в том числе: обязательной аудиторной учебной нагрузки обучающегося 108 часов; самостоятельной работы обучающегося 4 часов.

# **2 СТРУКТУРА И СОДЕРЖАНИЕ УЧЕБНОЙ ДИСЦИПЛИНЫ**

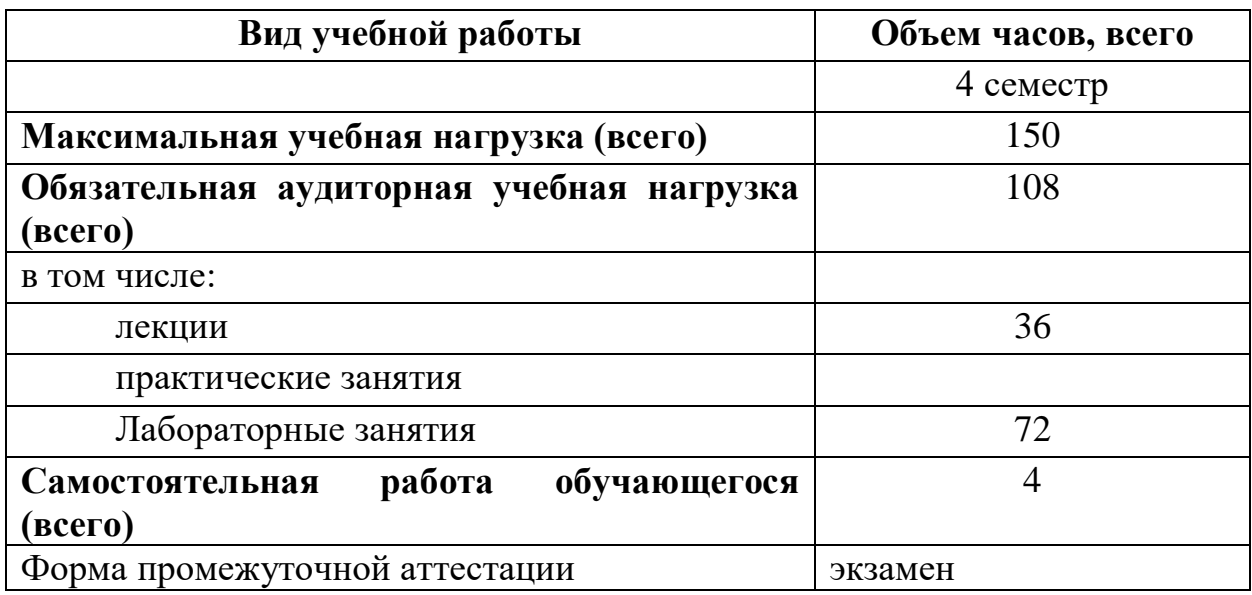

# **2.1 Объем учебной дисциплины и виды учебной работы**

# 2.2 Тематический план и содержание учебной дисциплины

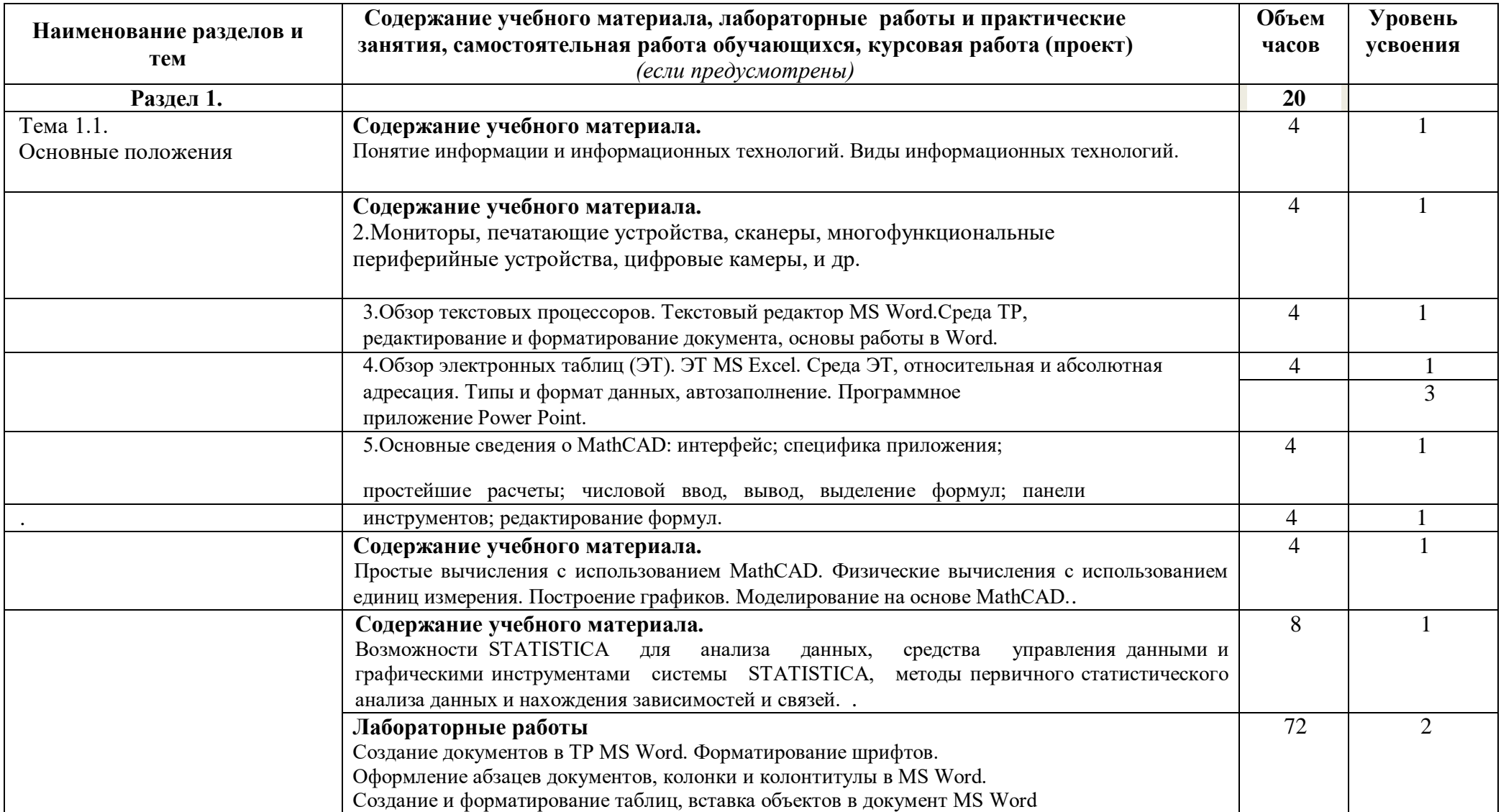

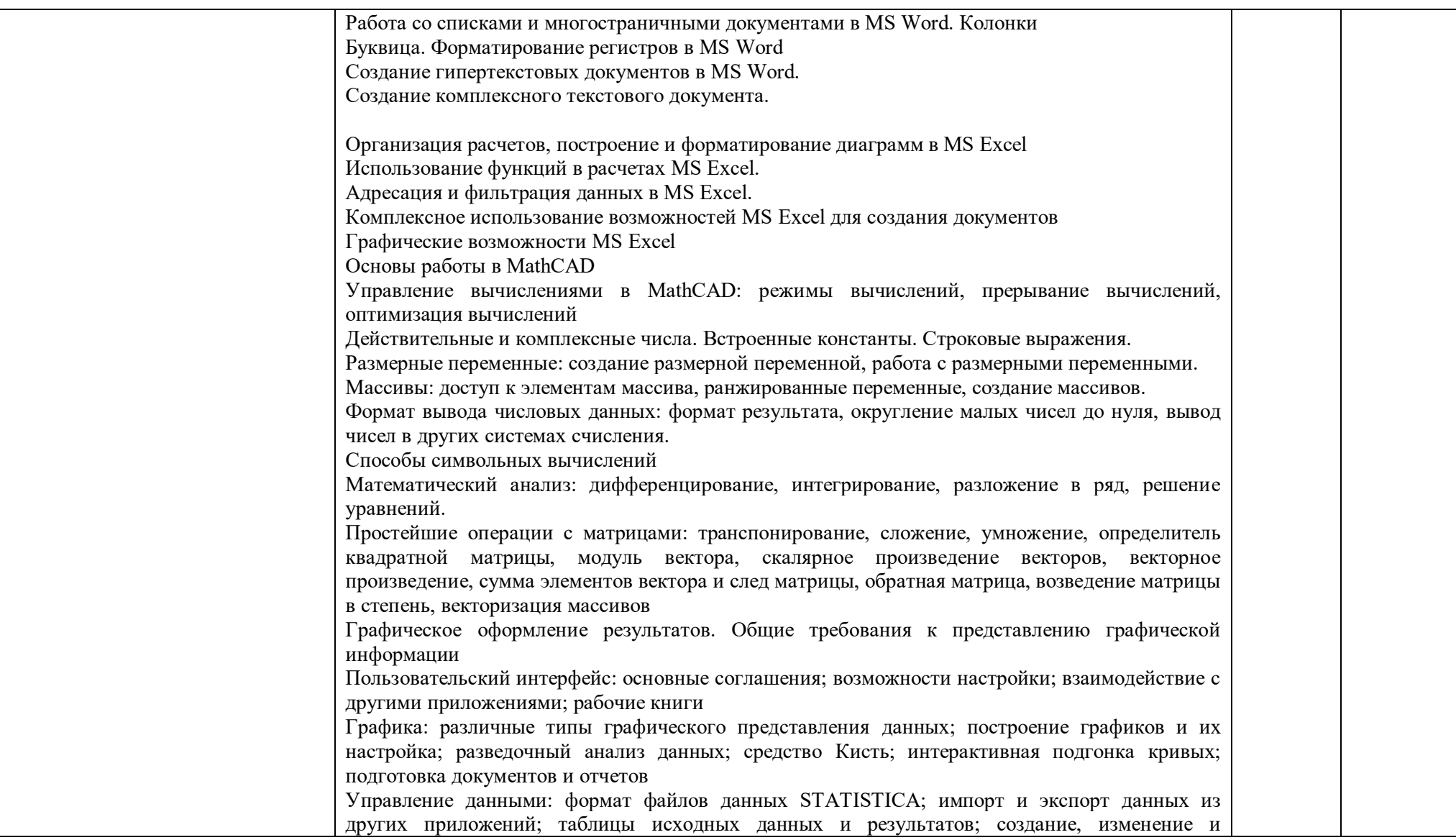

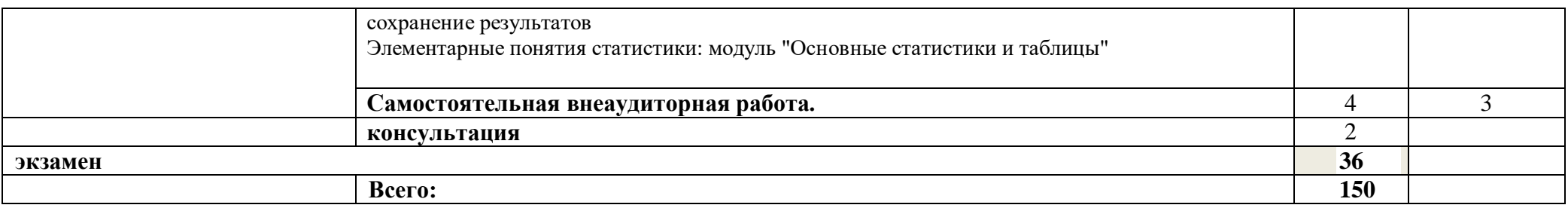

Для характеристики уровня освоения учебного материала используются следующие обозначения:

1 – ознакомительный (узнавание ранее изученных объектов, свойств);

2 – репродуктивный (выполнение деятельности по образцу, инструкции или под руководством);

3 – продуктивный (планирование и самостоятельное выполнение деятельности, решение проблемных задач

## **3. УСЛОВИЯ РЕАЛИЗАЦИИ ПРОГРАММЫ УЧЕБНОЙ ДИСЦИПЛИНЫ**

#### **3.1. Материально-техническое обеспечение**

Для реализации учебной дисциплины имеется в наличии учебный кабинет Оборудование кабинета и рабочих мест кабинета:

Комплект учебной мебели.

Технические средства обучения:

- переносной проектор;
- стационарный экран для проектора;
- ноутбук;
- комплект учебно-методической документации;
- комплекты деталей и заготовок из различных материалов;
- чертежный и мерительный инструменты;
- комплект учебно-наглядных пособий комплекты моделей, деталей, мерительный инструмент;

ПО:

- Семейство продуктов компании Microsoft: MS Windows, MS Office, MS Visio [Договор №ЭД-502-0304-18](http://it.ugatu.su/assets/templates/uit/resources/po/Dogovor-Microsoft_NED-502-0304-18_10.07.2018_19.pdf) от 10.07.2018 г.;
- Kaspersky Endpoint Security для бизнеса [Договор №391/0304-18](http://it.ugatu.su/assets/templates/uit/resources/po/Dogovor-Kaspersky_N391-0304-18_26.06.2018_2019.pdf) от [26.06.2018 г.](http://it.ugatu.su/assets/templates/uit/resources/po/Dogovor-Kaspersky_N391-0304-18_26.06.2018_2019.pdf)

#### **3.2.Информационное обеспечение обучения**

### **Перечень рекомендуемых учебных изданий, интернет- ресурсов, дополнительной литературы**

Основные источники:

- 1. Гаврилов, М. В. Информатика и информационные технологии : учебник для среднего профессионального образования / М. В. Гаврилов, В. А. Климов. — 4-е изд., перераб. и доп. — Москва : Издательство Юрайт, 2021. — 383 с. — (Профессиональное образование). — ISBN 978-5-534-03051-8. — Текст : электронный // Образовательная платформа Юрайт [сайт]. — URL: https://urait.ru/bcode/469424
- 2. Копылов, Ю. Р. Основы компьютерных цифровых технологий машиностроения : учебник для спо / Ю. Р. Копылов. — Санкт-Петербург : Лань, 2021. — 496 с. — ISBN 978-5-8114-6976-5.
- 3. Копылов, Ю. Р. Компьютерные технологии в машиностроении. Практикум : учебник для спо / Ю. Р. Копылов. — Санкт-Петербург : Лань, 2021. — 500 с. — ISBN 978-5- 8114-6977-2.
- 4. Кудинов, Ю. И. Практикум по основам современной информатики : учебное пособие для спо / Ю. И. Кудинов, Ф. Ф. Пащенко, А. Ю. Келина. — 2-е изд., стер. — Санкт- Петербург : Лань, 2021. — 352 с. — ISBN 978-5-8114-8252-8.
- 5. Мамонова, Т. Е. Информационные технологии. Лабораторный практикум : учебное пособие для среднего профессионального образования / Т. Е. Мамонова. — Москва : Издательство Юрайт, 2021. — 178 с. — (Профессиональное образование). — ISBN 978-5-534-07791-9. — Текст : электронный // Образовательная платформа Юрайт [сайт]. — URL: https://urait.ru/bcode/474747
- 6. Михеева Е.В. «Информационные технологии в профессиональной деятельности» – М.: Издательский центр «Академия», 2017 г.
- 7. Михеева Е.В. «Практикум по информационным технологиям в профессиональной деятельности» – М.: Издательский центр «Академия», 2016 г.
- 8. Семакин И.Г., Хеннер Е.К. «Информатика и ИКТ» М.: БИНОМ, 2017 г.
- 9. Семакин И.Г., Хеннер Е.К. «Практикум. Информатика и ИКТ» М.: БИНОМ, 2017 г.
- 10. Советов, Б. Я. Информационные технологии : учебник для среднего профессионального образования / Б. Я. Советов, В. В. Цехановский. — 7-е изд., перераб. и доп. — Москва : Издательство Юрайт, 2021. — 327 с. — (Профессиональное образование). — ISBN 978-5-534-06399-8. — Текст : электронный // Образовательная платформа Юрайт [сайт]. — URL: https://urait.ru/bcode/469425

#### Электронные издания

- 1. Образовательная платформа Юрайт https://urait.ru
- 2. <http://statsoft.ru/>
- 3. <https://www.mathcad.com/ru/>
- 4. [http://www.edu.ru](http://www.edu.ru/)
- 5. [http://inf.1september.ru](http://inf.1september.ru/)
- 6. <http://www.ipo.spb.ru/journal>
- 7. [http://www.it-education.ru](http://www.it-education.ru/)
- 8. [http://www.5byte.ru](http://www.5byte.ru/)
- 9. Жук, Ю. А. Информационные технологии: мультимедиа : учебное пособие для спо / Ю. А. Жук. — Санкт-Петербург : Лань, 2021. — 208 с.

— ISBN 978-5-8114-6829-4. — Текст : электронный // Лань : электронно-библиотечная система. — URL: https://e.lanbook.com/book/153641 (дата обращения: 19.10.2021). — Режим доступа: для авториз. пользователей.

- 10. Копылов, Ю. Р. Основы компьютерных цифровых технологий машиностроения : учебник для спо / Ю. Р. Копылов. — Санкт-Петербург : Лань, 2021. — 496 с. — ISBN 978-5-8114-6976-5. — Текст : электронный // Лань : электронно-библиотечная система. — URL: https://e.lanbook.com/book/153940 (дата обращения: 19.10.2021). — Режим доступа: для авториз. пользователей.
- 11. Практикум по информатике : учебное пособие для спо / Н. М. Андреева, Н. Н. Василюк, Н. И. Пак, Е. К. Хеннер. — Санкт-Петербург : Лань, 2021. — 248 с. — ISBN 978-5-8114-6923-9. — Текст : электронный // Лань : электронно-библиотечная система. — URL: https://e.lanbook.com/book/153677 (дата обращения: 19.10.2021). — Режим доступа: для авториз. пользователей.
- 12. Советов, Б. Я. Информационные технологии: теоретические основы : учебник для спо

/ Б. Я. Советов, В. В. Цехановский. — Санкт-Петербург : Лань, 2021. — 444 с. — ISBN 978-5-8114-6920-8. — Текст : электронный // Лань : электронно-библиотечная система. — URL: https://e.lanbook.com/book/153674 (дата обращения: 19.10.2021). —

Режим доступа: для авториз. пользователей.

Дополнительные источники

1. Михеева Е.В. «Практикум по информатике» – М.: Издательский центр «Академия», 2017г*.* 

2. Куприянов, Д. В. Информационное обеспечение профессиональной деятельности : учебник и практикум для среднего профессионального образования / Д. В. Куприянов. — Москва : Издательство Юрайт, 2021. — 255 с. — (Профессиональное образование). — ISBN 978-5-534-00973-6. — Текст : электронный // Образовательная платформа Юрайт [сайт]. — URL[:](https://urait.ru/bcode/470353) <https://urait.ru/bcode/470353> Практикум по информатике

## **4. КОНТРОЛЬ И ОЦЕНКА РЕЗУЛЬТАТОВ ОСВОЕНИЯ УЧЕБНОЙ ДИСЦИПЛИНЫ**

**Контроль и оценка** результатов освоения учебной дисциплины осуществляется преподавателем в процессе проведения практических занятий, тестирования, а также выполнения обучающимися индивидуальных заданий.

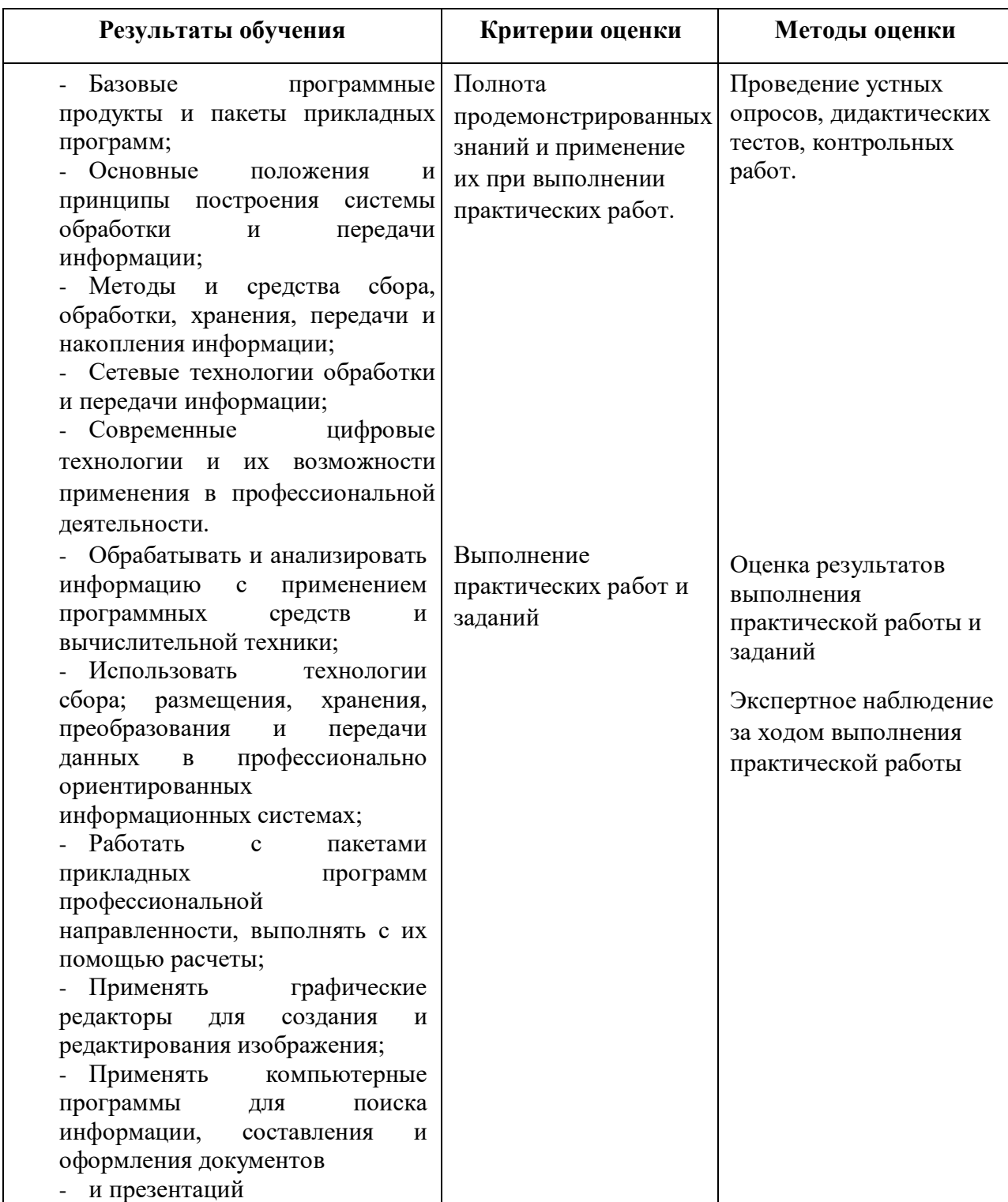

## 5.ФОНДЫ ОЦЕНОЧНЫХ СРЕДСТВ

#### 2 семестр обучения. Форма контроля - «Экзамен»

Вопросы для подготовки к экзамену

- Архитектура компьютеров. 1.
- $2.$ Основные характеристики компьютеров.
- Многообразие компьютеров. внешних  $3.$ Многообразие устройств, подключаемых к компьютеру.
- Виды программного обеспечения компьютеров.  $\overline{4}$ .
- $5<sub>1</sub>$ Примеры комплектации компьютерного рабочего места в соответствии с целями использования различных  $er$ ДЛЯ направлений профессиональной деятельности (в соответствии с направлениями технической профессиональной деятельности).
- 6. Объединение компьютеров в локальную сеть.
- Организация работы пользователей в локальных компьютерных сетях.  $7<sub>1</sub>$
- Программное и аппаратное обеспечение компьютерных сетей. 8.
- 9. Сервер. Понятие о системном администрировании.
- 10. Разграничение прав доступа в сети. Подключение компьютера к сети.
- 11. Администрирование локальной компьютерной сети.
- 12. Безопасность, гигиена, эргономика, ресурсосбережение.
- 13. Защита информации, антивирусная защита.
- 14. Эксплуатационные требования к компьютерному рабочему месту.
- 15. Комплекс профилактических мероприятий для компьютерного рабочего места в соответствии с его комплектацией для профессиональной деятельности.
- 16. Возможности настольных издательских систем: создание, организация и основные способы преобразования (верстки) текста.
- 17. Возможности динамических (электронных) таблиц.
- 18. Математическая обработка числовых данных.
- 19. Представление об организации баз данных и системах управления базами данных.
- 20. Структура данных и система запросов на примерах баз данных юридические, библиотечные, различного назначения: налоговые. социальные, кадровые и др.
- 21. Использование системы управления базами данных для выполнения учебных заданий из различных предметных областей.
- 22. Представление о программных средах компьютерной графики и черчения, мультимедийных средах.
- 23. Комплексное использование возможностей MS Word для создания документов. Комплексное использование возможностей MS Office для создания документов.
- 24. Создание и редактирование графических и мультимедийных объектов средствами компьютерных презентаций для выполнения учебных заданий из различных предметных областей.
- 25. Использование презентационного оборудования.
- 26. Многообразие специализированного программного обеспечения и цифрового оборудования для создания графических и мультимедийных объектов.
- 27. Представления о технических и программных средствах телекоммуникационных технологий.
- 28. Интернет-технологии, способы и скоростные характеристики подключения, провайдер.
- 29. Браузер. Примеры работы с Интернет-магазином, Интернет-СМИ, Интернет-турагентством, Интернет-библиотекой и пр.
- 30. Методы создания и сопровождения сайта.
- 31. Средства создания и сопровождения сайта.
- 32. Возможности сетевого программного обеспечения для организации коллективной деятельности в глобальных и локальных компьютерных сетях: электронная почта, чат, видеоконференция, Интернет-телефония.
- 33. Организация форумов, общие ресурсы в сети Интернет.
- 34. Использование тестирующих систем в учебной деятельности в локальной сети образовательного учреждения.
- 35. Алгоритм. Исполнитель. Свойства алгоритма. Способы записи. Блоксхемы.
- 36. Базовые алгоритмические структуры: линейные, разветвленные, циклические.
- 37. Общие сведения о языке Pascal. Структура программы на Pascal. Элементы языка. Типы данных.
- 38. Операции, математические функции, выражения. Ввод-вывод данных.
- 39. Команды условного перехода. Команда множественного выбора (CASE OF).
- 40. Циклы на языке Pascal. Цикл со счетчиком

Оценка индивидуальных образовательных достижений по результатам текущего контроля производится в соответствии с универсальной шкалой (таблица).

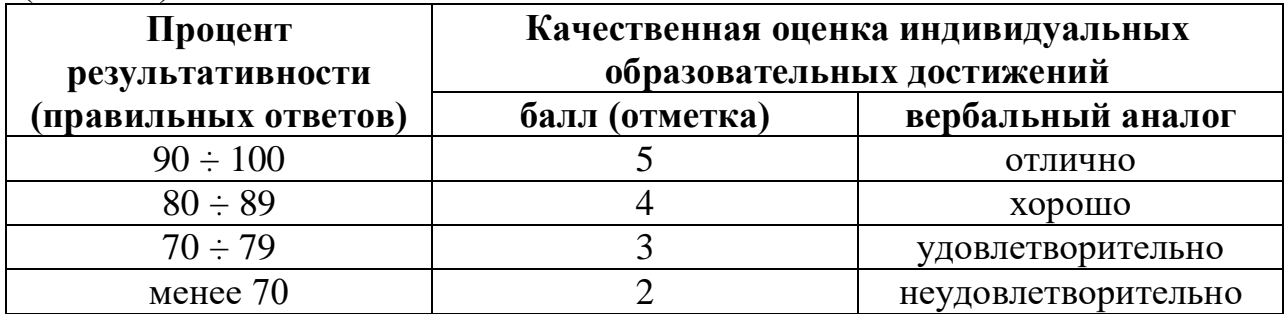

Критерии оценки:

- $-90 \div 100\%$  (5 баллов) присваивается обучающемуся, если он полностью выполнил задание билета: дал правильные ответы на все вопросы и решил все задачи;
- $-80 \div 89\%$  (4 балла) присваивается обучающемуся, если он полностью выполнил практическое задание билета и дал правильный ответ на один теоретический вопрос;
- $-70 \div 79$  % (3 балла) присваивается обучающемуся, если он полностью выполнил практическое задание билета и допустил существенные ошибки при ответе на теоретический вопрос;
- менее 70% (2 балла) присваивается обучающемуся, если он не смог выполнить ни одного задания билета.
- «отлично» выставляется обучающемуся, обнаружившему всестороннее, систематическое и глубокое знание учебнопрограммного материала, умение свободно выполнять задание, предусмотренной программой, усвоившему основную и знакомому с дополнительной литературой, рекомендованной программой, проявившему творческие способности в понимании изложении и применении учебно-программного материала;
- «хорошо» выставляется обучающемуся, обнаружившему полное знание учебно-программного материала, успешно выполнившему предусмотренные в программе задания, усвоившему основную литературу, рекомендованную в программе, способному к самостоятельному пополнению и обновлению знаний в ходе дальнейшего обучения и профессиональной деятельности;
- «удовлетворительно» выставляется обучающемуся, обнаружившему знание основного учебно-программного материала в объеме, необходимом для дальнейшей учебы и предстоящей работы по специальности (направлению), справляющемуся с выполнением заданий, предусмотренных программой, знакомому с основной литературой, рекомендованной программой.

## **6. АДАПТАЦИЯ РАБОЧЕЙ ПРОГРАММЫ ДЛЯ ЛИЦ С ОГРАНИЧЕННЫМИ ВОЗМОЖНОСТЯМИ ЗДОРОВЬЯ (ОВЗ)**

 Адаптированная программа разрабатывается при наличии заявления со стороны обучающегося (родителей, законных представителей) и медицинских показаний (рекомендациями психолого-медико-педагогической комиссии). Для инвалидов адаптированная образовательная программа разрабатывается в соответствии с индивидуальной программой реабилитации.